**Republic of Iraq The Ministry of Higher Education & Scientific Research**

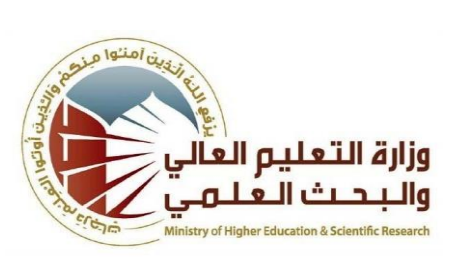

**University: Diyala College: Agriculture Department: Stage: Name: Academic Status: Qualification: PhD. Place of work:Coll. Of Agriculture**

## **Course Weekly Outline**

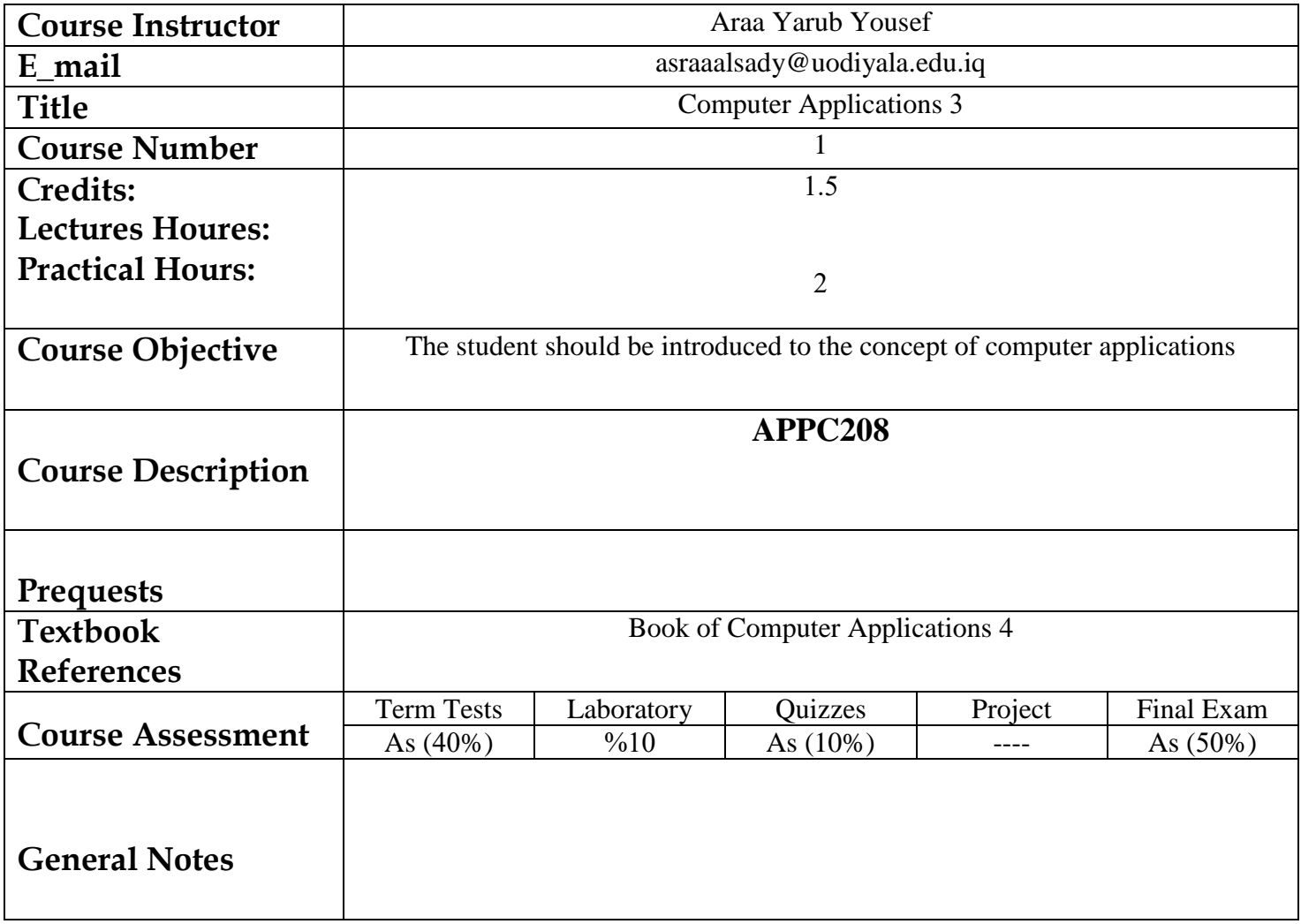

**University: Diyala College: Agriculture**

**Republic of Iraq The Ministry of Higher Education & Scientific Research**

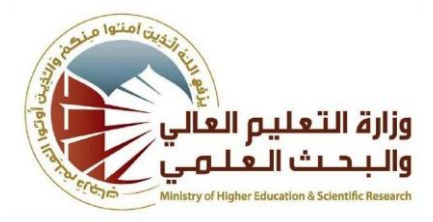

## **Course weekly Outline**

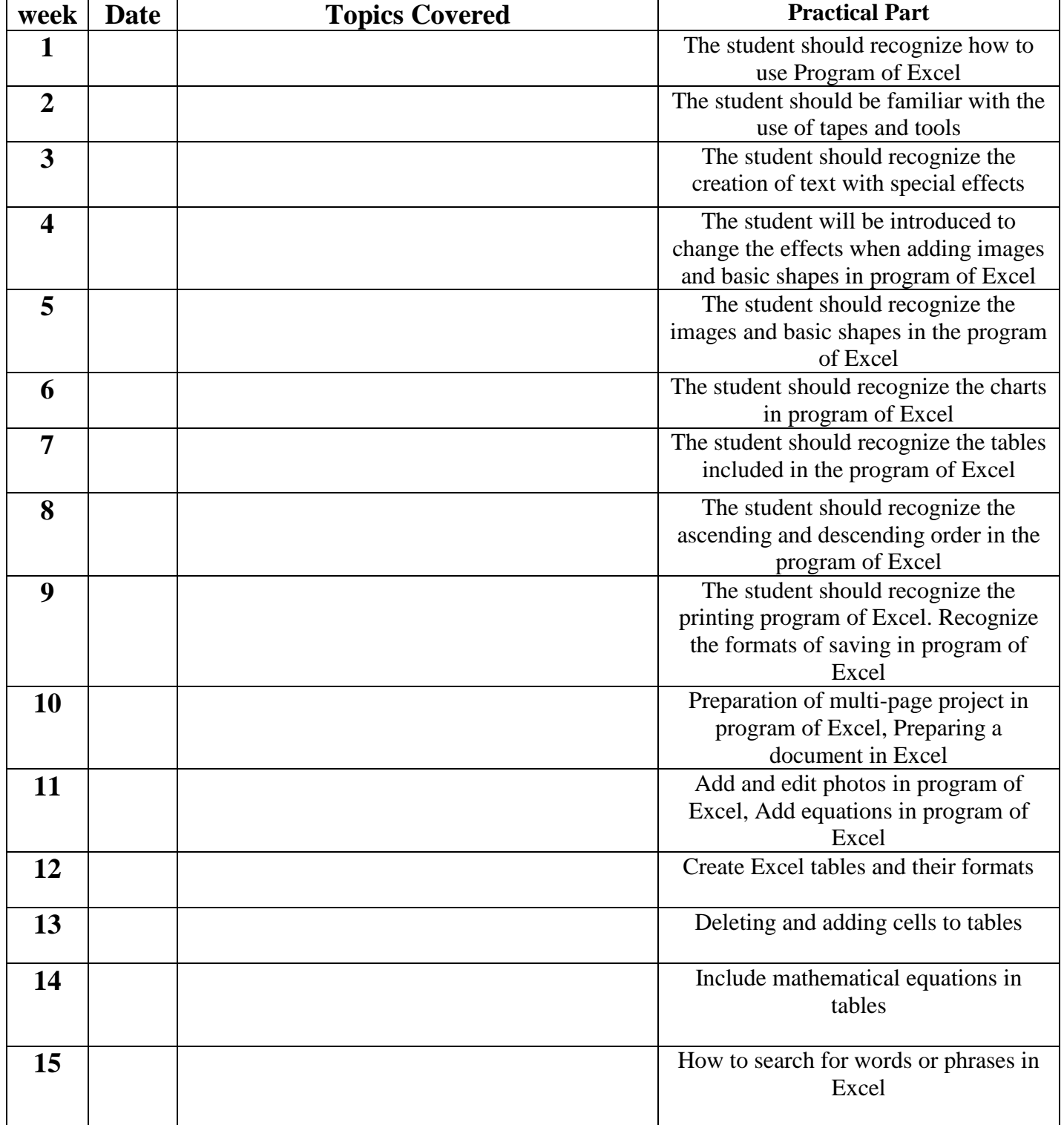